# **Application: gvSIG desktop - gvSIG bugs #4785**

## **Problem with editing tool** 01/09/2018 04:37 PM - Silvia Franceschi

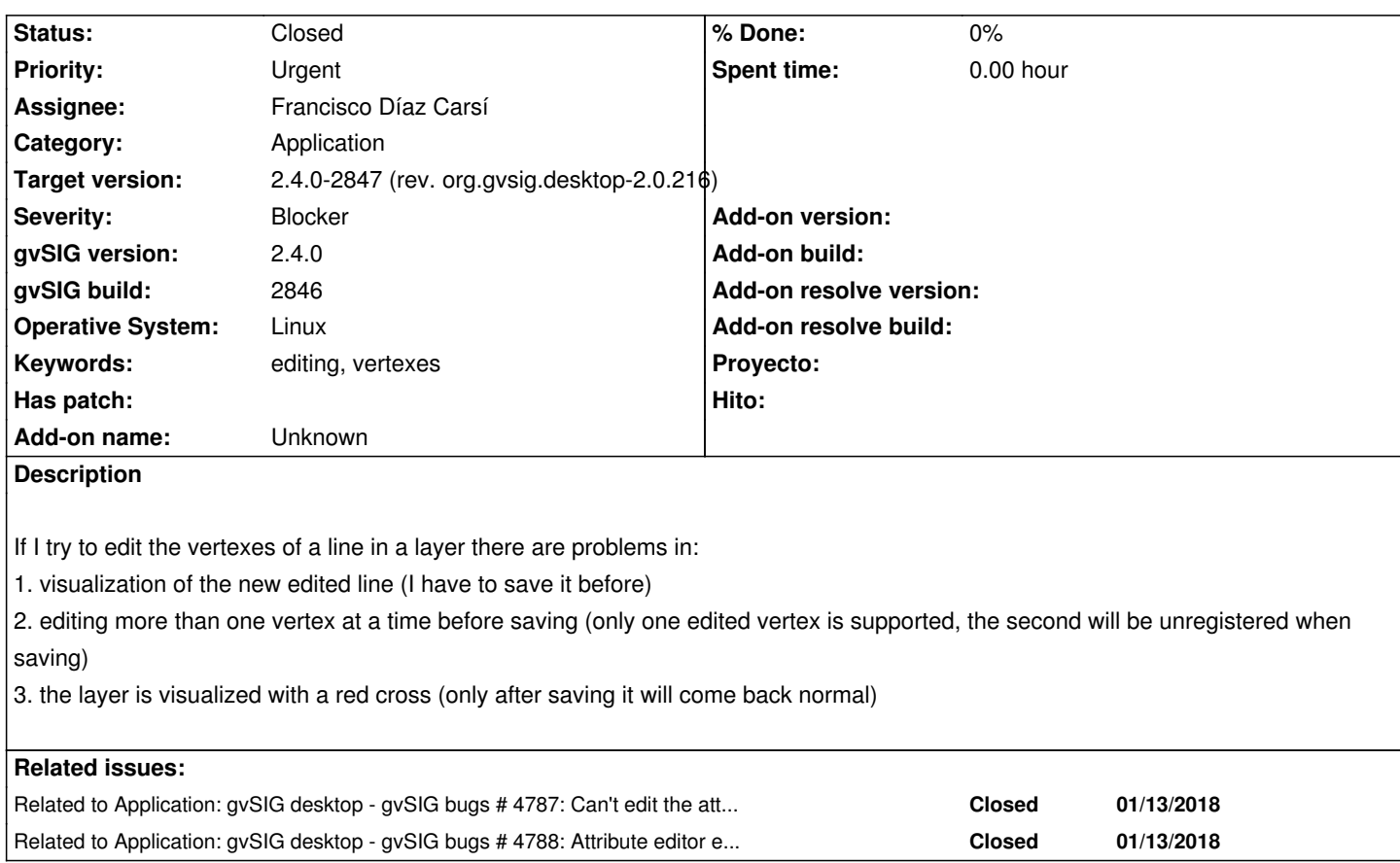

#### **History**

## **#1 - 01/18/2018 03:30 PM - Antonio Falciano**

I can reproduce the issue. In detail, if I move one vertex of a polyline, the layer becomes greyed out in the ToC, only the vertices are visible in the view (the line disappears) and I got the following error:

WARN 717926 MapControl Drawer Worker org.gvsig.fmap.mapcontrol.MapControl\$PaintingRequest - Problems drawing mapcontext.

org.gvsig.fmap.dal.exception.ReadException: There was errors loading from 'lines'.

at org.gvsig.fmap.mapcontext.layers.vectorial.FLyrVect.draw(FLyrVect.java:346)

at org.gvsig.fmap.mapcontext.impl.DefaultMapContextDrawer\$DrawList.drawLayer(DefaultMapContextDrawer.java:549)

at org.gvsig.fmap.mapcontext.impl.DefaultMapContextDrawer\$DrawList.draw(DefaultMapContextDrawer.java:530)

at org.gvsig.fmap.mapcontext.impl.DefaultMapContextDrawer\$DrawList.drawLayers(DefaultMapContextDrawer.java:469)

at org.gvsig.fmap.mapcontext.impl.DefaultMapContextDrawer.draw(DefaultMapContextDrawer.java:161)

at org.gvsig.fmap.mapcontext.MapContext.draw(MapContext.java:1151)

at org.gvsig.fmap.mapcontrol.MapControl\$PaintingRequest.paint(MapControl.java:1373)

at org.gvsig.fmap.mapcontrol.MapControl\$Drawer\$Worker.run(MapControl.java:1593)

at java.lang.Thread.run(Unknown Source)

Caused by: org.gvsig.symbology.fmap.mapcontext.rendering.legend.impl.LegendDrawingException: Problems drawing layer

at org.gvsig.symbology.fmap.mapcontext.rendering.legend.impl.AbstractVectorialLegend.internalDraw(AbstractVectorialLegend.java:466)

at org.gvsig.symbology.fmap.mapcontext.rendering.legend.impl.AbstractVectorialLegend.draw(AbstractVectorialLegend.java:352)

at org.gvsig.symbology.fmap.mapcontext.rendering.legend.impl.AbstractVectorialLegend.draw(AbstractVectorialLegend.java:142)

at org.gvsig.fmap.mapcontext.layers.vectorial.FLyrVect.draw(FLyrVect.java:330)

... 8 more

Caused by: java.lang.IndexOutOfBoundsException: Index: 1, Size: 1

at java.util.ArrayList.rangeCheck(Unknown Source)

at java.util.ArrayList.get(Unknown Source)

 at org.gvsig.fmap.dal.feature.impl.DefaultFeatureType.getAttributeDescriptor(DefaultFeatureType.java:167) at org.gvsig.fmap.dal.feature.impl.DefaultEditableFeature.set(DefaultEditableFeature.java:91) at org.gvsig.fmap.dal.feature.impl.FeatureManager.getCorrectFeature(FeatureManager.java:191) at org.gvsig.fmap.dal.feature.impl.FeatureManager.get(FeatureManager.java:166) at org.gvsig.fmap.dal.feature.impl.featureset.FastEditedIterator.createFeature(FastEditedIterator.java:104) at org.gvsig.fmap.dal.feature.impl.featureset.FilteredIterator.doNext(FilteredIterator.java:82) at org.gvsig.fmap.dal.feature.impl.featureset.FilteredIterator.hasNext(FilteredIterator.java:111) at org.gvsig.fmap.dal.feature.impl.featureset.EditedIterator.hasNext(EditedIterator.java:107) at org.gvsig.fmap.dal.feature.impl.featureset.AbstractFeatureSet.doAccept(AbstractFeatureSet.java:75) at org.gvsig.fmap.dal.feature.impl.featureset.AbstractFeatureSet.doAccept(AbstractFeatureSet.java:67) at org.gvsig.tools.visitor.impl.AbstractIndexedVisitable.doAccept(AbstractIndexedVisitable.java:63) at org.gvsig.tools.visitor.impl.AbstractVisitable.accept(AbstractVisitable.java:49) at

org.gvsig.symbology.fmap.mapcontext.rendering.legend.impl.AbstractVectorialLegend.drawFeaturesSingleLayer(AbstractVectorialLegend.java:554) at o :554)

 at org.gvsig.symbology.fmap.mapcontext.rendering.legend.impl.AbstractVectorialLegend.drawFeatures(AbstractVectorialLegend.java:536) at org.gvsig.symbology.fmap.mapcontext.rendering.legend.impl.AbstractVectorialLegend.internalDraw(AbstractVectorialLegend.java:458) ... 11 more

ERROR 717926 MapControl Drawer Worker org.gvsig.andami.messages.NotificationManager - There was errors loading from 'lines'.

- Problems drawing layer
- Index: 1, Size: 1

org.gvsig.fmap.dal.exception.ReadException: There was errors loading from 'lines'.

- at org.gvsig.fmap.mapcontext.layers.vectorial.FLyrVect.draw(FLyrVect.java:346)
- at org.gvsig.fmap.mapcontext.impl.DefaultMapContextDrawer\$DrawList.drawLayer(DefaultMapContextDrawer.java:549)
- at org.gvsig.fmap.mapcontext.impl.DefaultMapContextDrawer\$DrawList.draw(DefaultMapContextDrawer.java:530)
- at org.gvsig.fmap.mapcontext.impl.DefaultMapContextDrawer\$DrawList.drawLayers(DefaultMapContextDrawer.java:469)
- at org.gvsig.fmap.mapcontext.impl.DefaultMapContextDrawer.draw(DefaultMapContextDrawer.java:161)
- at org.gvsig.fmap.mapcontext.MapContext.draw(MapContext.java:1151)
- at org.gvsig.fmap.mapcontrol.MapControl\$PaintingRequest.paint(MapControl.java:1373)
- at org.gvsig.fmap.mapcontrol.MapControl\$Drawer\$Worker.run(MapControl.java:1593)
- at java.lang.Thread.run(Unknown Source)

Caused by: org.gvsig.symbology.fmap.mapcontext.rendering.legend.impl.LegendDrawingException: Problems drawing layer at org.gvsig.symbology.fmap.mapcontext.rendering.legend.impl.AbstractVectorialLegend.internalDraw(AbstractVectorialLegend.java:466) at org.gvsig.symbology.fmap.mapcontext.rendering.legend.impl.AbstractVectorialLegend.draw(AbstractVectorialLegend.java:352) at org.gvsig.symbology.fmap.mapcontext.rendering.legend.impl.AbstractVectorialLegend.draw(AbstractVectorialLegend.java:142) at org.gvsig.fmap.mapcontext.layers.vectorial.FLyrVect.draw(FLyrVect.java:330) ... 8 more

- Caused by: java.lang.IndexOutOfBoundsException: Index: 1, Size: 1
	- at java.util.ArrayList.rangeCheck(Unknown Source)
	- at java.util.ArrayList.get(Unknown Source)
	- at org.gvsig.fmap.dal.feature.impl.DefaultFeatureType.getAttributeDescriptor(DefaultFeatureType.java:167)
	- at org.gvsig.fmap.dal.feature.impl.DefaultEditableFeature.set(DefaultEditableFeature.java:91)
	- at org.gvsig.fmap.dal.feature.impl.FeatureManager.getCorrectFeature(FeatureManager.java:191)
	- at org.gvsig.fmap.dal.feature.impl.FeatureManager.get(FeatureManager.java:166)
	- at org.gvsig.fmap.dal.feature.impl.featureset.FastEditedIterator.createFeature(FastEditedIterator.java:104)
	- at org.gvsig.fmap.dal.feature.impl.featureset.FilteredIterator.doNext(FilteredIterator.java:82)
	- at org.gvsig.fmap.dal.feature.impl.featureset.FilteredIterator.hasNext(FilteredIterator.java:111)
	- at org.gvsig.fmap.dal.feature.impl.featureset.EditedIterator.hasNext(EditedIterator.java:107)
	- at org.gvsig.fmap.dal.feature.impl.featureset.AbstractFeatureSet.doAccept(AbstractFeatureSet.java:75)
	- at org.gvsig.fmap.dal.feature.impl.featureset.AbstractFeatureSet.doAccept(AbstractFeatureSet.java:67)

at org.gvsig.tools.visitor.impl.AbstractIndexedVisitable.doAccept(AbstractIndexedVisitable.java:63)

at org.gvsig.tools.visitor.impl.AbstractVisitable.accept(AbstractVisitable.java:49)

#### at

org.gvsig.symbology.fmap.mapcontext.rendering.legend.impl.AbstractVectorialLegend.drawFeaturesSingleLayer(AbstractVectorialLegend.java:554) at o :554)

 at org.gvsig.symbology.fmap.mapcontext.rendering.legend.impl.AbstractVectorialLegend.drawFeatures(AbstractVectorialLegend.java:536) at org.gvsig.symbology.fmap.mapcontext.rendering.legend.impl.AbstractVectorialLegend.internalDraw(AbstractVectorialLegend.java:458) ... 11 more

Related to #4787 and #4788?

#### **#2 - 01/18/2018 04:11 PM - Francisco Díaz Carsí**

*- Assignee set to Francisco Díaz Carsí*

*- Status changed from New to In progress*

#### **#3 - 01/18/2018 04:49 PM - Francisco Díaz Carsí**

*- Related to gvSIG bugs #4787: Can't edit the attributes manually added*

## **#4 - 01/18/2018 04:49 PM - Francisco Díaz Carsí**

*- Related to gvSIG bugs #4788: Attribute editor errors added*

#### **#5 - 01/18/2018 04:53 PM - Francisco Díaz Carsí**

*- Target version changed from 2.4.0-2850-final (rev. org.gvsig.desktop-2.0.220) to 2.4.0-2847 (rev. org.gvsig.desktop-2.0.216)*

*- Status changed from In progress to Fixed*

No era simplemente un problema de editar vértices, con otras herramientas de edición también ocurría. Tras comprobar el bug, me actualizo el workspace y veo que Joaquín ya ha arreglado otros tiquets que parecían relacionados con éste (#4787 y #4788 que las he relacionado).

Compilo y compruebo que se ha solucionado este problema.

#### **#6 - 01/18/2018 05:03 PM - Francisco Díaz Carsí**

*- Status changed from Fixed to In progress*

## **#7 - 01/18/2018 05:06 PM - Francisco Díaz Carsí**

Oh, no está del todo arreglado.

Los puntos 1 y 3 sí se arreglan con lo que digo en el comentario anterior, pero falta el punto 3.

La edición de vértices solo permite editar uno, a los siguientes no hace ni caso. Sigo con ello.

#### **#8 - 01/19/2018 07:03 PM - Francisco Díaz Carsí**

*- Status changed from In progress to Fixed*

## **#9 - 01/30/2018 09:27 AM - Álvaro Anguix**

*- Status changed from Fixed to Closed*